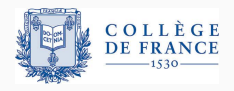

Structures de contrôle, troisième cours

# Chassez le contrôle ...: la programmation déclarative

**Xavier Leroy** 

2024-02-08

Collège de France, chaire de sciences du logiciel xavier.leroy@college-de-france.fr

Un mouvement qui apparaît dans les années 1960 (LISP, APL) et prend de l'ampleur dès les années 1970 (Prolog) et 1980 (langages purement fonctionnels, langages réactifs).

Idée : les programmes doivent décrire ce qu'il faut calculer bien plus que comment mener le calcul.

D'où des langages qui exposent beaucoup moins les programmeurs à la mémoire (état mutable) et au contrôle (enchaînement des calculs).

L'espoir est de facilite non seulement la programmation, mais aussi l'exécution en parallèle.

# <span id="page-2-0"></span>**[Les feuilles de calcul :](#page-2-0) [expressions avec partage](#page-2-0)**

Des expressions arithmétiques avec des variables :

Expressions :

*e* ::= 0 | 1.2 | 3.1415 | ... constantes  $| x | y | z | \dots$  variables  $| f(e_1, \ldots, e_n)$  opérations  $(+, -, \times, /, \Sigma,$  etc)

Des ensembles d'equations ´ *variable* = *expression* :

Programmes :

$$
p ::= \{x_1 = e_1; \ldots; x_n = e_n\}
$$

## **Les feuilles de calcul (***spreadsheets***)**

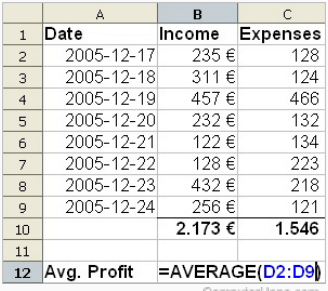

uterHope.com

Une visualisation d'un ensemble d'équations :

 $B2 = 235$   $C2 = 128$   $\ldots$   $B9 = 256$   $C9 = 121$  $D2 = B2 - C2$  ...  $D9 = B9 - C9$  $B10 = SUM(B2, ..., B9)$  *C*10 = *SUM(C2, ..., C9) B*12 = *AVG(D2, ..., D9)* 

Pour garantir qu'on peut toujours évaluer les programmes, on interdit les équations  $x = e$  où *e* dépend directement ou indirectement de *x* :

$$
\{x = x^2 - 1\} \mathbf{X} \qquad \{x = y + 1; \ y = x - 1\} \mathbf{X}
$$

Cette condition est vraie si et seulement si on peut écrire le programme sous forme d'une liste ordonnée

$$
x_1=e_1;\ldots;x_n=e_n
$$

où  $e_i$  ne mentionne que les variables  $x_i$  avec  $j < i$ .

## **Autre presentation : les circuits combinatoires ´**

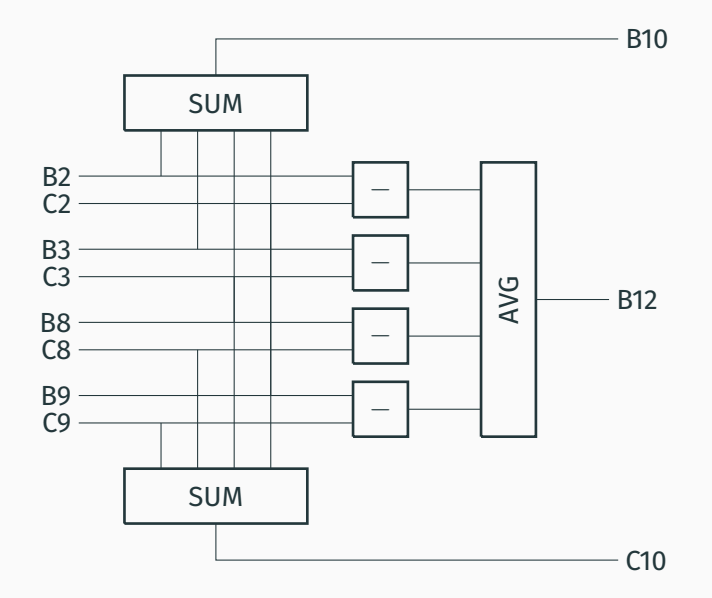

## **Autre présentation : le DAG de dépendances**

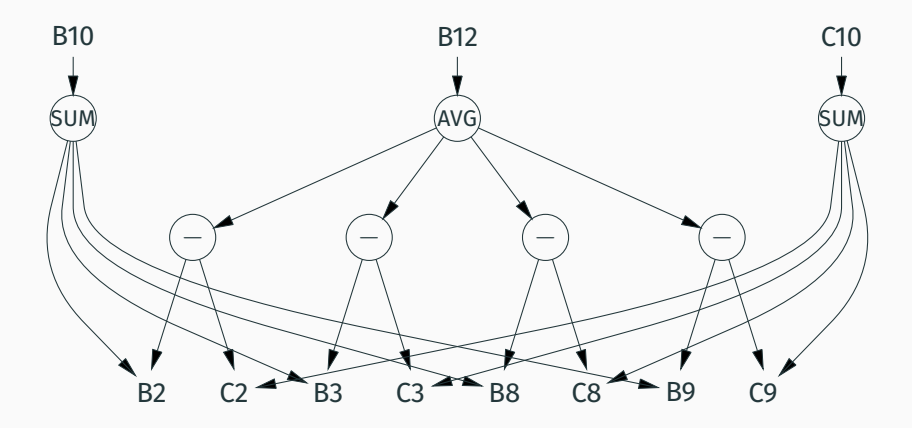

On réduit le programme en appliquant les règles suivantes n'importe où dans les membres droits d'équations :

> $x \rightarrow e$  si  $x = e$  est une équation  $f(v_1, \ldots, v_n) \to v$  $*(v_1, \ldots, v_n)$

(v dénote une valeur numérique et  $f^*$  la sémantique de l'opérateur  $f$ , p.ex  $+^*$  est l'addition en virgule flottante.) On s'arrête lorsque le programme est en forme normale  $X_1 = V_1: \ldots: X_n = V_n.$ 

Exemple :

$$
{x = 1; y = x + x} \rightarrow {x = 1; y = 1 + x} \rightarrow {x = 1; y = 1 + 1} \rightarrow {x = 1; y = 2}
$$

On peut appliquer les règles de réduction dans des ordres différents :

$$
\{x = 1 + 1; y = x + 2\} \longrightarrow \{x = 2; y = x + 2\} \longrightarrow \cdots
$$

$$
\{x = 1 + 1; y = (1 + 1) + 2\} \longrightarrow \cdots
$$

Toutes les séquences de réductions terminent sur la même forme normale (propriété de confluence).

Certaines séquences de réductions coûtent plus que d'autres!  $\text{Example: } \{x_0 = 1; x_1 = x_0 + x_0; \ldots; x_n = x_{n-1} + x_{n-1}\}.$ 

Stratégie «appel par nom» : on substitue avant d'évaluer

$$
\{x_0=1; x_1=1+1; x_2=(1+1)+(1+1); x_3=x_2+x_2; \ldots\}
$$

États intermédiaires de taille  $\mathcal{O}(2^n)$ .

Stratégie «appel par valeur» : on évalue avant de substituer

$$
\{x_0=1; x_1=2; x_2=4; x_3=x_2+x_2; \ldots\}
$$

Etats intermédiaires de taille  $\mathcal{O}(n)$ .

Substituer des variables uniquement par des valeurs :

$$
x \to v
$$
 si  $x = v$  est une équation

Si le programme est représenté par une liste ordonnée selon les dépendances, cette stratégie s'implémente par une fonction d'evaluation : ´

$$
\mathtt{eval}(\varepsilon) = \varepsilon \\ \mathtt{eval}(x = e; p) = (x = v; \mathtt{eval}(p[x \leftarrow v])) \quad \mathtt{où}\;\, v = \mathtt{eval}(e)
$$

Une expression conditionnelle n'a pas besoin d'evaluer tous ses ´ arguments : elle est <sup>≪</sup>non stricte≫.

$$
if 0(0, e, e') \rightarrow e
$$
  
if 0(v, e, e') \rightarrow e' si v \neq 0

La stratégie «par valeur» peut alors faire des calculs inutiles. Exemple :

$$
\{x = e; y = E; z = \text{if } 0(x - x, x, y)\}
$$

Pas besoin d'évaluer la grosse expression E pour obtenir *z*.

 $\rightarrow$  Passage à une stratégie «par nécessité» / «paresseuse».

Une forme d'appel par nom avec mémoisation : si  $x = e$ , e est évaluée la première fois où la valeur de x est requise, et sa valeur est réutilisée les fois suivantes.

S'exprime facilement sur le DAG de dépendances, par réécriture de graphe, en remplaçant les sommets calculés par leur valeur.

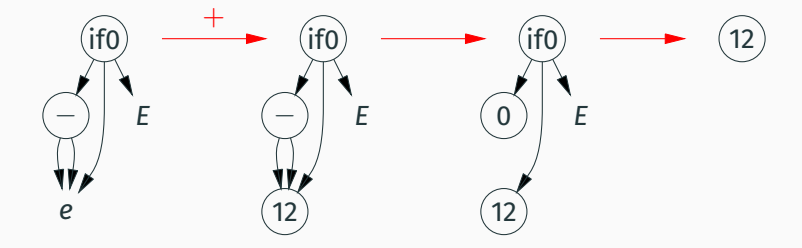

## <span id="page-14-0"></span>**Programmation réactive**

Un flux (*stream*) : une suite de valeurs *v*(0), *v*(1), . . . , *v*(*t*), . . . indexée par un temps discret t.

Les opérations arithmétiques s'étendent «point par point» aux flux, p.ex.

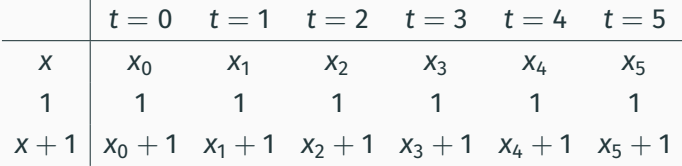

Permettent de consulter la valeur précédente d'un flux.

*v* fby *e* (lire : *followed by*) vaut la constante *v* au temps 0 et  $e(t)$  au temps  $t + 1$ ; ≈ le constructeur cons des listes infinies.

Exemple :

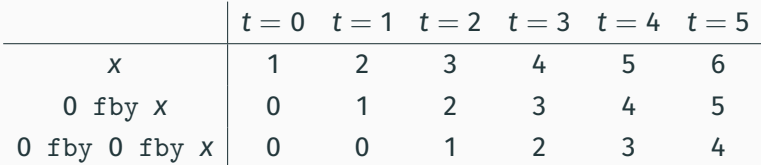

Opérateurs dérivés :

 $pre(e) \equiv$  None fby *e* vaut  $e(t)$  au temps  $t + 1$ ; indéfini au temps 0.

 $e_1 \rightarrow e_2 \equiv$  if (true fby false) then  $e_1$  else pre( $e_2$ ) vaut  $e_1(0)$  au temps 0 et  $e_2(t)$  au temps  $t + 1$ .

Exemple :

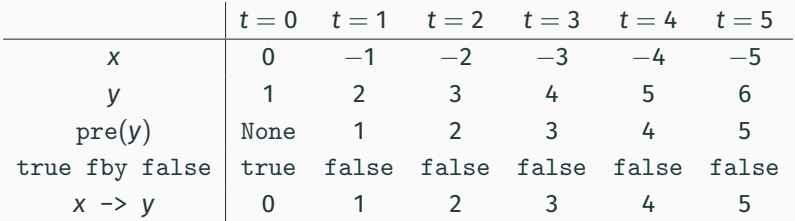

## **Equations entre flux ´**

(Lustre (P. Caspi, N. Halbwachs, 1985), Scade, Simulink.)

Un programme réactif est un ensemble d'équations entre flux  ${X_1 = e_1; \ldots; X_n = e_n}.$ 

Exemple :  $\{x = 0$  fby  $1 + x\}$ 

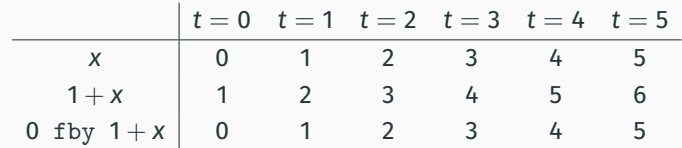

Exemple :  $\{ sum = 0 \text{ fby } in + sum \}$  où *in* est un flux d'entrée.

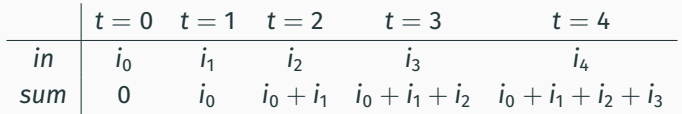

## Lien avec les circuits séquentiels synchrones

L'opérateur f by joue le rôle d'une mémoire (bascule synchrone).

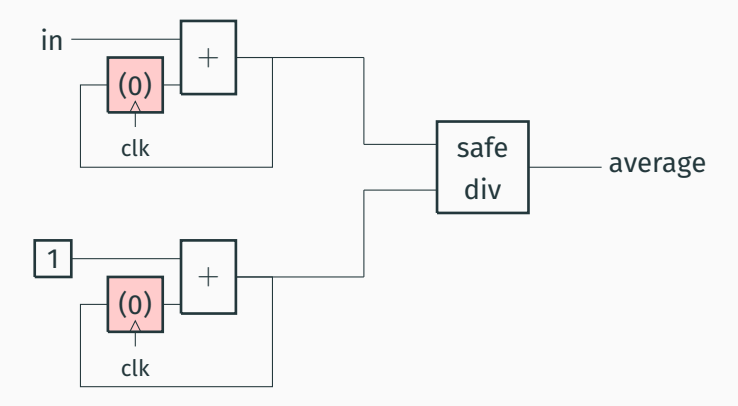

En Simulink et en Scade, ces diagrammes de blocs sont une notation graphique pour des systèmes d'équations entre flux.

Dans une équation  $x = e$ , le membre droit *e* ne doit pas dépendre (directement ou indirectement) de la valeur instantanée de x, mais peut dépendre de valeurs antérieures de *x*.

Autrement dit : tout cycle de dependances doit passer au moins ´ une fois par un opérateur temporel.

Exemples :

 $\{x = x + 1\}$   $\times$   $\{x = y; y = x\}$   $\times$  $\{x = 0 \text{ fby } x + 1\}$   $\checkmark$   $\{x = 0 \text{ fby } y; y = x + 1\}$   $\checkmark$ 

La sémantique dénotationnelle du programme  $\{ \ldots; x_i = e_i; \ldots \}$ est la solution des équations  $x_i = e_i$ (une affectation d'un flux à chaque variable  $x_i$ ) pourvu que cette solution existe et soit unique.

Exemples :

 ${x = x + 1}$  pas de solution  ${x = y; y = x}$  plusieurs solutions  ${x = 0 \text{ fby } x + 1}$  solution unique  $x = 0, 1, 2, 3, 4, ...$ 

On peut montrer que tout programme causal a une solution unique par des techniques métriques (théorème de point fixe de Banach-Tarski).

## **Sémantique opérationnelle**

(P. Caspi, D. Pilaud, N. Halbwachs, J. A. Plaice, *LUSTRE : A declarative language for programming synchronous systems*, POPL 1987.)

Étant donné un programme  $P = \{x_i = e_i\}$ , on l'évalue au temps 0 en <sup>≪</sup>projetant<sup>≫</sup> ses equations ´

$$
P(0) \stackrel{\text{def}}{=} \{x_i(0) = now(e_i)\}
$$

 $o\mathbf{u}$  *now* : expression de flux  $\rightarrow$  expression numérique est definie par ´

 $now(v) = v$   $now(x) = x(0)$ *now*(*v* fby *e*) = *v now*(*f*(. . . , *e<sup>i</sup>* , . . .)) = *f*(. . . , *now*(*ei*), . . .) Le programme *P*(0) est une <sup>≪</sup>feuille de calcul<sup>≫</sup> acyclique  $\rightarrow$  on l'évalue pour déterminer  $x_1(0), \ldots, x_n(0)$ .

On forme le programme résiduel

$$
P' \stackrel{\text{def}}{=} \{x_i = \text{later}(e_i)\}
$$

où *later* : expression de flux  $\rightarrow$  expression de flux est définie par

 $later(v) = v$  $later(x) = x$  $later(v$  fby  $e) = v'$  fby  $e$  où  $v'$  est la valeur de  $e$  au temps 0  $\mathsf{later}(f(\ldots,e_i,\ldots)) = f(\ldots,\mathsf{later}(e_i),\ldots)$ 

On itère l'exécution avec P', puis P'', puis ...  $\rightarrow$  des valeurs  $x_i(t)$  pour  $i = 1, ..., n$  et  $t \in \mathbb{N}$ qui sont solutions des équations de flux  $x_i = e_i.$  Tout programme qui respecte la condition de causalité peut être mis sous la forme normale suivante (en ajoutant des variables et des équations si nécessaire) :

> $m_1 = v_1$  fby  $f_1$  (les mémoires) . . .  $m_k = v_k$  fby  $f_k$  $x_1 = e_1$  (les fils) . . .  $X_n = e_n$

Les expressions  $e_i$  et  $f_i$  sont instantanées (pas de  $f$ by).

*e<sub>i</sub>* ne dépend que de  $m_1, \ldots, m_k, e_1, \ldots e_{i-1}$  (≪vers l'arrière≫).  $f_j$  ne dépend que de  $m_j,\ldots,m_k,e_1,\ldots,e_n$  (≪vers l'avant≫).

À partir de la forme normalisée, il est facile de produire un code impératif qui implémente le programme.

 $//$  initialisation des mémoires  $m_1 = v_1; \ldots; m_k = v_k;$ while (true) {  $//$  acquisition des entrées *in* = read\_input(); // calcul des fils  $X_1 = e_1; \ldots; X_n = e_n;$ // production des sorties write\_output(*xn*);  $//$  mise  $\ddot{a}$  jour des mémoires  $m_1 = f_1; \ldots; m_k = f_k$  $}$  24

## <span id="page-26-0"></span>**[Programmation fonctionnelle](#page-26-0)**

## **Un langage applicatif (fonctions** <sup>≪</sup>**de 2<sup>e</sup> classe**≫**)**

On repart des feuilles de calcul (équations  $var = expr$ ) et on ajoute la possibilité de mettre des paramètres aux variables.

Exemple : la suite de Fibonacci.

$$
Fn = \text{if } n = 0 \text{ then } 0 \text{ else}
$$
\n
$$
\text{if } n = 1 \text{ then } 1 \text{ else}
$$
\n
$$
F(n-1) + F(n-2)
$$
\n
$$
x = F20
$$

Ou, avec un algorithme itératif.

*G n* a *b* = if  $n = 0$  then *a* else  $G(n-1)$   $b(n+b)$  $F n = G n 0 1$  $x = F20$ 

#### Expressions :

*e* ::= 0 | 1.2 | ... constantes | *x* variables if  $e_1$  then  $e_2$  else  $e_3$  conditionnelle

 $op(e_1, \ldots, e_n)$  opérations prédéfinies  $|F e_1 \cdots e_n|$  application de fonction

#### Définitions :

$$
def ::= x = e
$$
  
 
$$
|Fx_1 \cdots x_n = e
$$

Programmes :

$$
P \quad ::= def; \dots; def
$$

définition de variable  $d$  *e* fonction de fonction Ce langage applicatif contient les fonctions recursives partielles ´ de Kleene. Il est donc Turing-complet.

Si on prédéfinit les opérations sur les bandes, il est facile de coder une machine de Turing donnée : chaque état devient une fonction qui prend la bande en paramètre.

 $S_1 t = \text{if } \text{read}(t) = \textbf{A} \text{ then } S_2 \text{ (left(write(\textbf{C}, t)) \text{ else})}$ if read(*t*) = **B** then  $S_3$  (right(write( $\mathbf{A}, t$ )) else...  $S_2 t = ...$  $S_3 t = ...$ 

La conditionnelle est prédéfinie dans le langage. C'est une expression if *cond* then  $e_1$  else  $e_2$ et non pas une commande comme en Algol.

Les boucles sont des fonctions récursives «terminales», p.ex.

*G n*  $a$  *b* = if  $n = 0$  then  $a$  else  $G(n - 1)$   $b$   $(a + b)$ 

est la boucle while( $n \neq 0$ ) { $n = n - 1$ ; ( $a, b$ ) = ( $b, a + b$ ); }

Le «goto» est présent sous forme d'appels de fonctions en position terminale, p.ex. (NB : CFG non reductible!) ´

*F n* = if *n* < 0 then *Odd* (−*n*) else *Even n Even n* = if  $n = 0$  then true else *Odd*  $(n - 1)$  $Odd n = if n = 0 then false else Even (n - 1)$ 

## Un langage fonctionnel (fonctions comme valeurs de 1<sup>re</sup> classe)

Ajout de l'expression  $\lambda x.e. \leq$ la fonction qui à x associe e $\geq$ . Plus besoin de distinguer nom de fonction et nom de variable.

Expressions:

 $e ::= 0 | 1.2 | ...$ constantes variables  $\boldsymbol{X}$ opérations prédéfinies op conditionnelle if  $e_1$  then  $e_2$  else  $e_3$ abstraction de fonction  $\lambda$ x.e application de fonction  $e_1e_2$ 

Programmes:

 $P ::= X_1 = e_1: \ldots: X_n = e_n$ 

Notation :  $f x_1 ... x_n = e$  veut dire  $f = \lambda x_1 ... \lambda x_n$ . e

Offrent de nouvelles manières de composer et réutiliser les sous-programmes. Exemples :

*Compose*  $f \, q = \lambda x \cdot f(q \, x)$ *Exp f n* = if  $n = 0$  then  $\lambda$ *x.x* else *Compose f* (*Exp f* (*n* − 1)) *Iter stop step*  $x = if stop x$  *then x else <i>Iter stop step* (*step x*) *Map f*  $\ell = \text{if } \ell = \text{nil}$  then nil else cons  $(f \text{ (head } \ell))$   $(\text{Map } f \text{ (tail } \ell))$ *Foldl f a*  $\ell = if$   $\ell = nil$  then *a* else *Foldl f* (*f a* (head  $\ell$ )) (tail  $\ell$ )

On peut réduire notre langage fonctionnel au lambda-calcul non typé avec constantes

```
e ::= cst | x | \lambdax. e | e<sub>1</sub> e<sub>2</sub>
```
a l'aide de quelques codages : `

• Définition non récursive :

let  $x = e_1$  in  $e_2 \rightsquigarrow (\lambda x.e_2) e_1$ 

 $\cdot$  Définition simplement récursive :

let rec  $f = e_1$  in  $e_2 \rightsquigarrow$  let  $f = Fix(\lambda f.e_1)$  in  $e_2$ ou` *Fix* est un combinateur de point fixe tel que λ*f*. (λ*x*. *f* (*x x*)) (λ*x*. *f* (*x x*)).

• Définitions mutuellement récursives  $\rightsquigarrow$ 

```
un let rec + plusieurs let.
```
Une application de fonction se réduit en le corps de la fonction où le paramètre formel est remplacé par l'argument effectif. ( $\beta$ -réduction dans le  $\lambda$ -calcul; copy rule en Algol.)

$$
(\lambda x.\,e)\,e'\rightarrow e\{x\leftarrow e'\}
$$

Plus des règles spécifiques aux constantes et aux opérateurs :

```
if true then e_1 else e_2 \rightarrow e_1if false then e_1 else e_2 \rightarrow e_2op cst<sub>1</sub> ... cst<sub>n</sub> \rightarrow cst si cst = op<sup>*</sup>(cst<sub>1</sub>, ..., cst<sub>n</sub>)
```
Propriété de confluence : toutes les séquences de réductions qui terminent le font sur la même forme normale.

Mais certaines séquences de réductions peuvent diverger alors que d'autres terminent, plus ou moins rapidement.

 $\mathsf{Example:}\ \mathsf{si}\ \Omega \stackrel{+}{\rightarrow} \Omega,\quad\quad \mathsf{(p.ex.\ 1et}\ \mathsf{rec}\ \Omega = \Omega,\ \mathsf{i.e.}\ \Omega = \mathsf{Fix}(\lambda\mathsf{f.f})),$  $(\lambda x. 0) \Omega \stackrel{+}{\rightarrow} (\lambda x. 0) \Omega \stackrel{+}{\rightarrow} (\lambda x. 0) \Omega \stackrel{+}{\rightarrow} \cdots$  $(\lambda x. 0)$   $\Omega \rightarrow 0$ 

Appel par nom : l'argument d'une fonction est substitué non évalué dans le corps de la fonction.

Evite souvent la divergence, mais duplique beaucoup de calculs : ´

 $(\lambda x. 0)$   $\Omega \rightarrow 0$ 

 $(\lambda x. x + x)$  (*Fib* 20)  $\rightarrow$  *Fib* 20 + *Fib* 20  $\stackrel{+}{\rightarrow}$  6765 + *Fib* 20  $\stackrel{+}{\rightarrow}$  6765 + 6765  $\rightarrow$  13530 Appel par nom : l'argument d'une fonction est substitué non évalué dans le corps de la fonction.

Appel par valeur : l'argument d'une fonction est réduit en une valeur avant d'être substitué dans le corps de la fonction.

Econome en calculs, mais risque de divergence : ´

$$
(\lambda x.\; 0) \; \Omega \stackrel{+}{\rightarrow} (\lambda x.\; 0) \; \Omega \stackrel{+}{\rightarrow} (\lambda x.\; 0) \; \Omega \stackrel{+}{\rightarrow} \ldots
$$

 $(\lambda x. x + x)$  (Fib 20)  $\stackrel{+}{\rightarrow}$  ( $\lambda x. x + x$ ) 6765  $\rightarrow$  6765 + 6765  $\rightarrow$  13530

Appel par nom : l'argument d'une fonction est substitué non évalué dans le corps de la fonction.

Appel par valeur : l'argument d'une fonction est réduit en une valeur avant d'être substitué dans le corps de la fonction.

Appel par nécessité («évaluation paresseuse») : comme l'appel par nom, mais avec mémoisation des évaluations ou encore réduction de graphes au lieu de réduction de termes.

Evite la divergence sans dupliquer les calculs : ´

 $(\lambda x. 0)$   $\Omega \rightarrow 0$ 

 $(\lambda x.\ x + x)$  (Fib 20)  $\rightarrow$  Fib 20  $+$  Fib 20  $\stackrel{+}{\rightarrow}$  6765  $+$  6765  $\rightarrow$  13530

partage

↖ ↗ ↖ ↗

partage

Même dans un langage en appel par valeur, on peut forcer une sémantique d'appel par nom en passant les arguments e sous forme de suspensions λ*z*.*e* (avec *z* non libre dans *e*).

(Réduction «faible» : on ne réduit pas e dans  $\lambda z.e$  avant application).

Une transformation de programmes systematique : ´

$$
\mathcal{N}(x) = x \text{ } (\text{)}
$$
\n
$$
\mathcal{N}(\lambda x.e) = \lambda x. \mathcal{N}(e)
$$
\n
$$
\mathcal{N}(e_1 e_2) = \mathcal{N}(e_1) \text{ } (\lambda z. \mathcal{N}(e_2))
$$

On obtient l'appel par nécessité en utilisant des suspensions mémoisées (lazy *e* en OCaml) au lieu de suspensions  $λz$ . *e*.

#### En utilisant le style à passage de continuations.

 $\rightarrow$  4<sup>e</sup> cours

# <span id="page-41-0"></span>**[Programmation logique](#page-41-0)**

Un programme = un ensemble de règles définissant des prédicats.

Une exécution du programme = trouver les valeurs des variables  $X_i$  pour lesquelles un prédicat  $p(X_1, \ldots, X_n)$  est vrai.

Liens avec la démonstration automatique : problèmes de satisfiabilité; algorithme de résolution (Robinson).

Liens avec l'évaluation des requêtes dans les bases de données relationnelles.

Un ensemble d'affirmations et d'implications de la forme

$$
(\forall \vec{x},) p \qquad \text{ou} \qquad (\forall \vec{x},) q_1 \wedge \cdots \wedge q_n \Rightarrow p
$$

où *p*, *q*<sub>*i*</sub> sont des littéraux et les variables *x*<sub>*i*</sub> apparaissant dans les clauses sont implicitement quantifiees universellement. ´

Ex : *even*(0) ou  $(\forall n, )$  *odd*( $n - 1$ )  $\Rightarrow$  *even*(*n*). Notation Prolog :

$$
p .
$$
  

$$
p : -q_1, \ldots, q_n .
$$

*p*

Autre présentation : axiomes et règles en déduction naturelle.

$$
\frac{q_1 \cdots q_n}{p}
$$

Littéraux = prédicats sur des variables (majuscules) et des constantes (minuscules).

```
parent(tom, sally).
parent(erica, sally).
parent(tom, bart).
parent(martha, tom).
```

```
sibling(X, Y) :- parent(Z, X), parent(Z, Y), X != Y.
```

```
\text{arcestor}(X, Y) := \text{parent}(X, Y).
\text{arcestor}(X, Y) := \text{parent}(X, Z), \text{arcestor}(Z, Y).
```
Littéraux = prédicats sur des termes formés à partir de variables et de constantes par application de constructeurs (p.ex. le constructeur de listes  $[X|Y]$ , lire «X cons  $Y\gg$ ).

Exemple : permutations de listes.

```
permut([], []).
permut([X|Xs], Ys) :- permut(Xs, Zs), insert(X, Zs, Ys).
```

```
insert(X, Ys, [X|Ys]).
insert(X, [Y|Ys], [Y|Zs]) :- insert(X, Ys, Zs).
```

```
s(S0, S) : - np(S0,S1), vp(S1, S).
np(S0, S) :- det(S0, S1), n(S1, S).
vp(S0,S) := tv(S0,S1), np(S1,S).vp(S0,S) := v(S0,S).
det([the|S], S).
det([a|S], S).
det([every|S],S).
n([man|S], S).
n([woman|S].S).
n([park|S], S).
tv([loves|S],S).
tv([likes|S],S).
v([walks|S], S).
```
- $S \rightarrow NP VP$
- $NP \rightarrow Det N$
- $VP \rightarrow TV NP$
- *VP* → *V*
- *Det*  $\rightarrow$  the  $|a|$  every
	- $N \rightarrow$  man | woman | park
	- $TV \rightarrow$  loves | likes
	- $V \rightarrow$  walks

Par raisonnement en arrière à partir de la requête, en appliquant la règle de résolution SLD (R. Kowalski) :

pour montrer le but  $q_1 \wedge \cdots \wedge q_n$ : choisir une clause  $p := q_1, \ldots, q_m$ et un unificateur  $\theta$  tel que  $\theta(p) = \theta(q_i)$ ; montrer  $\theta(q_1 \wedge \cdots \wedge q_{i-1} \wedge q_1 \wedge \cdots \wedge q_m \wedge q_{i+1} \wedge \cdots \wedge q_n)$ .

Généralement : recherche en profondeur d'abord, avec retour en arrière sur échecs.

```
Programme :
append([], X, X).
append([H|T], X, [H|U]) :- append(T, X, U).
Requêtes :
?- append([1,2], [3,4,5], [1,X,3,4,Y]).% X = 2, Y = 5.?- append([1,2], [3,4,5], X).
% X = \begin{bmatrix} 1, 2, 3, 4, 5 \end{bmatrix}.
?- append([1,2], X, [1,2,3,4,5]).
% X = [3, 4, 5]?- append(X, [3,4,5], [1,2,3,4,5]).% X = [1, 2]?- append(X, Y, [1,2])% X = [1, Y = [1, 2] ; X = [1], Y = [2] ; X = [1, 2], Y = [1]
```
La plupart des systèmes Prolog implémentent un chaînage arrière avec recherche en profondeur d'abord avec retour en arrière, sans mémoisation.

Cela peut trivialement diverger :

 $p(X) := p(X)$ .  $q(X) := q(f(X)).$ 

Ou moins trivialement :

 $rstar(X, X)$ .  $rstar(X, Y) := rstar(X, Z), r(Z, Y).$ 

(Produit le premier résultat et diverge ensuite.)

Le retour en arrière (backtracking) entraîne souvent des calculs inutiles car ne produisant pas de solutions supplémentaires.

```
list_mean(X, [X|_]).
list mem(X, [-|Ys]) :- list_mem(X, Ys).
```

```
list\_add(X, L, L) :- list_mean(X, L).
list\_add(X, L, [X|L]) :- not(list\_mem(X, L)).
```

```
Il n'y a qu'une solution à \texttt{list\_add}(0, [\widetilde{0, \ldots, 0}], \texttt{X})n zéros
mais n manières différentes de l'obtenir!
\rightarrow Calculer toutes les solutions prend un temps \mathcal{O}(n^2).
```
L'opérateur «!» (coupure, *cut*) permet de contrôler le retour en arrière.

```
list\_add(X, L, L) :- list_mean(X, L), !.
list\_add(X, L, [X|L]) :- not(list\_mem(X, L)).
```
L'exécution de  $\ll$ ! $\gg$  supprime les alternatives courante pour list\_add, c.à.d. «réessayer list\_mem(X, L) » et «essayer la 2<sup>e</sup> clause de list\_add≫.

La coupure peut aussi servir à exprimer la négation :

```
list\_add(X, L, L) :- list_mean(X, L), !.
list\_add(X, L, [X|L]).
```
## **La coupure : le** <sup>≪</sup>**goto**<sup>≫</sup> **des langages logiques?**

Un mécanisme de bas niveau; sémantique formelle peu claire.

Change non seulement l'efficacité mais aussi la sémantique des programmes ! (*green cuts* vs. *red cuts*). Exemple :

> $p(a)$  :-!.  $p(b)$ . vs.  $p(b)$ .  $p(a)$  :-!.

Alternatives :

- Opérateurs spéciaux, p.ex. firstof(p).
- Structures de contrôle supplémentaires, p.ex. la conditionnelle  $(p \rightarrow q; r)$ .
- Méta-langages pour contrôler la stratégie de résolution.

<span id="page-53-0"></span>Point d'étape

 $A$ 

Un équilibre délicat à trouver entre

décrire davantage ce qu'il faut calculer. moins comment le calculer

maîtriser la terminaison et la complexité (en temps, en espace) des programmes.

Des structures de contrôle restent nécessaires, non plus pour contrôler l'enchaînement exact des opérations, mais pour contrôler la stratégie générale d'exécution.

## Langages réactifs :

- Déclaratifs ET performants!
- Au prix d'une expressivité très restreinte.

## Langages fonctionnels :

- Il est nécessaire de fixer la stratégie de réduction.
- $\cdot$  Appel par valeur : un modèle de coût intuitif.
- Appel par nécessité : meilleures propriétés théoriques, mais modèle de coûts difficile à maîtriser.

## Langages logiques :

- Il est nécessaire de contrôler la stratégie de résolution.
- Par quels moyens? pas de consensus.

<span id="page-56-0"></span>**[Bibliographie](#page-56-0)**

## **Bibliographie**

La programmation déclarative vue sous l'angle «fonctionnel» :

• H. Abelson, G. J. Sussman. *Structure and Interpretation of Computer Programs*, MIT Press, 1996. Chapitre 1.

La programmation déclarative vue sous l'angle «logique» :

• P. Van Roy, S. Haridi. *Concepts, Techniques, and Models of Computer Programming*, MIT Press, 2004. Chapitres 1, 2, 3 et 9.

Une introduction au langage Lustre :

• N. Halbwachs, P. Raymond. *A tutorial of Lustre*, 2007. [https://www-verimag.imag.fr/DIST-TOOLS/SYNCHRONE/lustre-v4/](https://www-verimag.imag.fr/DIST-TOOLS/SYNCHRONE/lustre-v4/distrib/lustre_tutorial.pdf) [distrib/lustre\\_tutorial.pdf](https://www-verimag.imag.fr/DIST-TOOLS/SYNCHRONE/lustre-v4/distrib/lustre_tutorial.pdf)